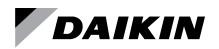

### Sales and Engineering Data

# ED 19108

Group: **Controls** Part Number: **ED 19108** Date: **February 2018** 

## **New Selection Functionality Details**

Vertical Stacked WSHP Multiple Item Add/Edit

Select the New Vertical Stacked 'Multiple Item Add/Edit' menu option from the WSHP menu, under Vertical Stacked WSHP's:

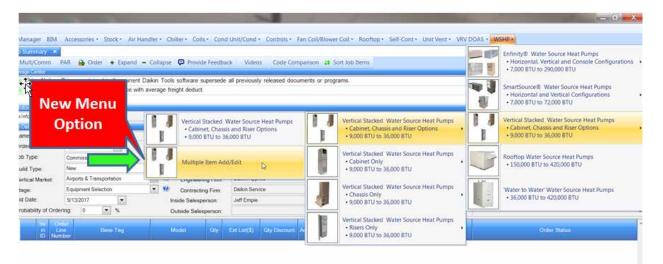

**Note:** The Multiple Item Add/Edit application cannot be launched if there is already a Vertical Stacked WSHP unit that is being edited. Conversely, individual line items cannot be opened when the mass edit application is open.

If the job has any existing line items, the Multiple Item Add/Edit application will load these line items into the 'Select Units' grid automatically. In order to edit multiple line items, select multiple line items in the Select Units grid and make configuration selections in the 'Edit Unit Settings' tabs.

- Select line items by clicking on the row. Note: Clicking on 'Based on', 'Base Tag' or the 'Rate' button does NOT select the row for applying edits.
- Selected line items are highlighted in blue.
- · Available Unit Settings are based on the first line items selected in the Select Units grid
- Select multiple units through standard Ctrl-Click or Shift-Click actions common to spreadsheets. In addition, clickdrag in the grid will select multiple line items.
- **Note:** The Base Tag field in the Select Units grid is editable directly in the grid, so it cannot be clicked on in order to 'select' that line items for editing.

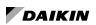

| 📢 Job Editor - serfd                        | -                                                                                                    |                                                                                                    | _                                                                                                    | -                                                                                                    | -                                                                                                    |                                         | э х         |
|---------------------------------------------|----------------------------------------------------------------------------------------------------|----------------------------------------------------------------------------------------------------|----------------------------------------------------------------------------------------------------|----------------------------------------------------------------------------------------------------|----------------------------------------------------------------------------------------------------|-----------------------------------------|-------------|
| File Items Tools Window He                  | lp                                                                                                    |                                                                                                    |                                                                                                    |                                                                                                    |                                                                                                    |                                         |             |
| In Job Notes Test Tools - D                 | ocument Manager BIM                                                                                                    | Accessories • Stock •                                                                                                    |                                                                                                    |                                                                                                    |                                                                                                    |                                         |             |
| Air Handler + Chiller + Coils +             | Cond Unit/Cond . Con                                                                                                    | trols - Fan Coll/Blower                                                                                                    | Coil - Rooftop - 5                                                                                              | elf-Cont + Unit Vent                                                                                           | VRV DOAS + WSHP +                                                                                                    |                                         |             |
| Job Item Nevigator                          | Job Summary ×                                                                                                    | Vertical Stack Multiple II                                                                                                    | en And Ent. #                                                                                                   |                                                                                                    |                                                                                                    |                                         |             |
| + Expand - Collapse                         |                                                                                                    | ros • 😨 Provide Feedt                                                                                                    |                                                                                                    | tines.                                                                                                    |                                                                                                    |                                         |             |
| Base Bid Alternate                          | The Contract of Contract of the Second                                                                                                    | > Based on: Flo                                                                                                    |                                                                                                    | WHOME,                                                                                                    |                                                                                                    |                                         | _           |
| T WSHP                                      | and the state of a cost of the state of the state of the | Options 1 Cabinet Option                                                                                                    | the second second second second second second second second second second second second second second second se |                                                                                                    | 100000000000000000000000000000000000000                                                                                                    | - Peril                                 |             |
| 4-Floor 1 001                               | www.                                                                                                    | Cabinet Option                                                                                                    | is [ Hosers   Specials   /                                                                                      | Accessones  <br>Guantity                                                                                       | Edit Complete Units                                                                                                    |                                         | and a       |
| -Floor 1 001 Chessia<br>Floor 1 001 Cabinet | Quick Ship                                                                                                    | Quick Ship Not Available A                                                                                                    | a This Time 💌 🙍                                                                                                 | Refrigerant                                                                                                    | R-410A                                                                                                    |                                         | # of Line * |
| -Floor 1 001 RiserR                         | Unit Type:                                                                                                    | Vertical Stacked Chassis                                                                                                    |                                                                                                    |                                                                                                    | pe Standard (PSC)                                                                                                    |                                         | Base Tr     |
| -Floor 1 001 RiserS                         | Unit Size                                                                                                    | 9.000 BtuH Nominal Co                                                                                                    | Contractory Constraints of the                                                                                  |                                                                                                    |                                                                                                    | And And And And And And And And And And | Save Tr     |
| Floor 1 001 RiserC<br>Floor 1 002           | Voltage                                                                                                    | 208-230/60/1                                                                                                    |                                                                                                    |                                                                                                    |                                                                                                    |                                         |             |
| Floor 1 002 Chassis                         | a second second s                                                                                                    | A NOV KONG YOU I.                                                                                                    | 1                                                                                                    |                                                                                                    | THOMAS                                                                                                    |                                         | 1.13        |
| -Floor 1 002 Cabinet                        | Transform                                                                                                    |                                                                                                    |                                                                                                    | Coint                                                                                                    | Temperatures                                                                                                    |                                         |             |
| Floor 1 002 RiserR<br>Floor 1 002 RiserS    | Unit Airflow                                                                                                    | 420 0                                                                                                    | 7M                                                                                                    |                                                                                                    | g Dry Bub: 75.0 ¥                                                                                                    |                                         |             |
| -Floor 1 002 RiserC                         | Fan Setting                                                                                                    | High                                                                                                    | •                                                                                                    | Enterin                                                                                                    | g Wet Bulb 63.0 'F                                                                                                    |                                         |             |
| ▲ Floor 1:003                               | External Static                                                                                                    | 0.00 8                                                                                                    | and a second                                                                                                    |                                                                                                    | a Loop Fluid: 90.0 °F                                                                                                    |                                         | -           |
| -Floor 1 003 Chessie<br>Floor 1 003 Cabinet | 1                                                                                                    |                                                                                                    |                                                                                                    | 11.4-000                                                                                                    |                                                                                                    |                                         |             |
| -Floor 1 003 RiserR                         | Select Units t                                                                                                    | o Apply Edits bas                                                                                                    | sed on: Floor 1                                                                                                 | 004                                                                                                    |                                                                                                    |                                         |             |
| Floor 1 003 RiserS<br>Floor 1 003 RiserC    | Apply Edits                                                                                                    | and the second second se                                                                                                    | a bit is a second to be a point of the                                                                          | the second second second second second second second second second second second second second second second s |                                                                                                    |                                         |             |
| + Floor 1 004                               | У Арру вала                                                                                                    | Modity Grid Sele                                                                                                    | ct All Select None                                                                                              | Export To Excel                                                                                                | View Base and Alternate Bid                                                                                                    |                                         | 3           |
| -Floor 1 004 Chassia                        | Drag a column hea                                                                                                    | der here to group by the                                                                                                    | t oolumn:                                                                                                    |                                                                                                    |                                                                                                    |                                         |             |
| -Floor 1 004 Cabinet<br>Floor 1 004 RiserR  | Based o Grou                                                                                                    | p Bid                                                                                                    | Base Tag                                                                                                    | Qty Messages                                                                                                   | Specials                                                                                                    | List Each(\$)                           | Unit Size   |
| -Floor 1 004 RiserS                         | - 🗹 Grou                                                                                                    | p 1 Been Bid                                                                                                    | Floor 1 001                                                                                                    | 1 Dailon-supplied r                                                                                            | oors how                                                                                                    | \$5,470.12                              | 9.000 B     |
| Floor 1 004 RiserC                          | 💼 Gran                                                                                                    | p.1 Boweld                                                                                                    | Floor 1 002                                                                                                    | 1 Date supplied a                                                                                              | mers tanes                                                                                                    | \$5,470.12                              | 9 000 B     |
| Floor 1 005     Floor 1 005 Chassis         | 🔲 Grou                                                                                                    | A State of the second second s | Floor 1 003                                                                                                    | 1 Dekin supplied r                                                                                             |                                                                                                    | \$5,470.12                              | 9,000 E     |
| -Floor 1 005 Cabinet                        | ) Grou                                                                                                    | Automatical and a second second s                                                                                                    | in the second second second second second second second second second second second second second second second | 1 Deikin-supplied n                                                                                            | behaviore and the second second s | \$5,470.12                              | 9,000 B     |
| Floor 1 005 RiberR                          | Grou                                                                                                    | p 1 Base Bid                                                                                                    | Floor 1 005                                                                                                    | 1 Daikin-supplied r                                                                                            | sers have                                                                                                    | \$5,470.12                              | 9,000 B     |
| -Floor 1 005 RiserS<br>-Floor 1 005 RiserC  |                                                                                                    |                                                                                                    |                                                                                                    |                                                                                                    |                                                                                                    |                                         |             |
| -Pider 1 dus Histerc                        |                                                                                                    |                                                                                                    |                                                                                                    |                                                                                                    |                                                                                                    |                                         |             |
|                                             |                                                                                                    |                                                                                                    |                                                                                                    |                                                                                                    |                                                                                                    |                                         |             |
|                                             |                                                                                                    |                                                                                                    |                                                                                                    |                                                                                                    |                                                                                                    |                                         |             |
|                                             |                                                                                                    |                                                                                                    |                                                                                                    |                                                                                                    |                                                                                                    |                                         |             |
|                                             | 1000                                                                                                    |                                                                                                    |                                                                                                    |                                                                                                    |                                                                                                    |                                         |             |
|                                             | 1 K                                                                                                    |                                                                                                    |                                                                                                    |                                                                                                    |                                                                                                    |                                         | 1.1         |

### Configuration edits that will be applied are indicated with a green checkbox after they have been edited.

|   | Edit Settings -> Bat                                                                                                    | Provide Preschant ( Recet )                                                                 | ant sympthy.                                                                                                    |                                                                    | _                        |                                            |                                                                                                    |                          |                                           |                     |                  |
|---|----------------------------------------------------------------------------------------------------|---------------------------------------------------------------------------------------------|----------------------------------------------------------------------------------------------------|--------------------------------------------------------------------|--------------------------|--------------------------------------------|----------------------------------------------------------------------------------------------------|--------------------------|-------------------------------------------|---------------------|------------------|
| _ |                                                                                                    | L Cabinet Options   Theirs   Spe                                                            | ecals [ Accessoles ] .                                                                                                    | Edit Congress Units                                                | 16                       |                                            |                                                                                                    | _                        |                                           |                     |                  |
|   | Dep Cong<br>Data Ship<br>Unit Type U Vinter                                                                                                    | ng Ratik ang Katalan Al Thu Tura (<br>Ratik kat Channa (Restan) Nasa<br>Ratik Ramana Caludg | Davity<br>National<br>Package of<br>Package of<br>Package of Davit                                                                                                    | 1<br>Bittla<br>Denked (PSC)<br>2 Spectfree Tries Specified<br>Nove | 1.1                      | Portion large to Ad<br>Rose Tag<br>Save Ta | Fair 1<br>Received                                                                                                    | al here                  |                                           |                     | 1961             |
|   | the second second s | 20 ON<br>CO. HING<br>M. Editor Information<br>V Editors Information Com Pro-                | Service<br>Service<br>Servic | NDAR BIG T                                                         |                          | 3                                          |                                                                                                    |                          |                                           |                     |                  |
| 6 | (Trug a uplant heater here                                                                                                    | to prove by the octains.                                                                    |                                                                                                    |                                                                    |                          |                                            |                                                                                                    |                          |                                           |                     |                  |
|   | Stand + Guer                                                                                                    | Rei Farm Tag                                                                                | Qip Messages                                                                                                    |                                                                    | setficit(S)              |                                            | Seattleter                                                                                                    | Calimat Height           | Und Carlothe                              | California Warranty | (iner)           |
|   | interest interest                                                                                                    | Deter fait - Trans 1 frit<br>Deter det - Trans 1 frit<br>Deter fait - Trans 1 frit          | Data and a                                                                                                    |                                                                    | States w<br>States w     | N DOC BALLET A                             | The sector of the sector of th |                          | Manufact II<br>Manufact II<br>Manufact II |                     | 1-1-1            |
|   | D Group I<br>Droug I                                                                                                    | Seas Dot Floor 1.004<br>Seas Sel Floor 1.005                                                | <ol> <li>Dates suggited many</li> <li>Dates suggited many</li> </ol>                                                                                                    |                                                                    | \$8,470,12<br>\$5,470,12 | 8.000 Divit No.<br>8.000 Divit No.         | Senders (PSC)<br>Senders (PSC)                                                                                                    | BY Celonel<br>BY Celonel | Marched II<br>Marched II                  | Nore<br>Nore        | Let be<br>Let be |
|   |                                                                                                    |                                                                                             |                                                                                                    |                                                                    |                          |                                            |                                                                                                    |                          |                                           |                     |                  |

Once the 'Apply Edits' button has been clicked, all edited options will attempt to be applied to the selected units. If any edit options are invalid for one or more of the selected line items, the option will not be updated. Once all edits are complete, you will need to save the job configuration from the File menu to finalize the edits. Alternatively, click the job 'Save' button.

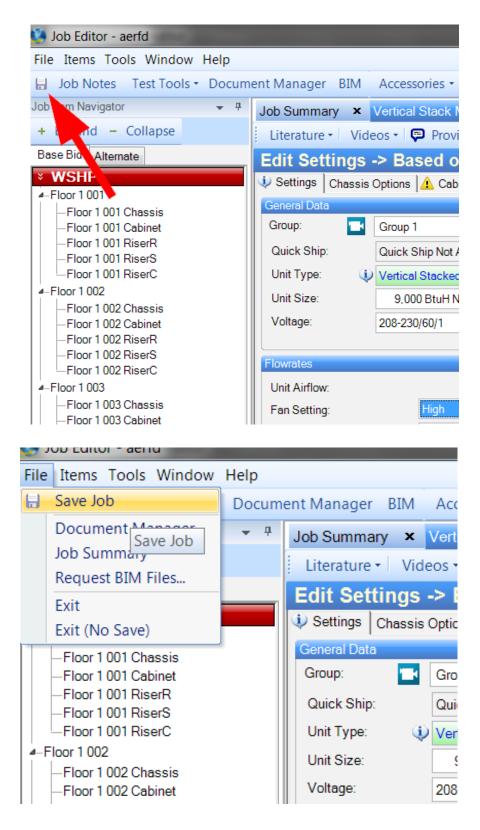

#### Accessories

Accessories can be added or removed to multiple line items at once with the mass edit tool. From the 'Accessories' tab, a list of Available Accessories will be shown, representing the Accessories available for the 'Based on' line item that has been selected. Move desired Accessories to the 'Selected Accessories' panel just like the main fan coil app and click 'Apply Edits' to add the selected accessory/accessories to the selected line item(s). Similarly, accessories can be removed from selected units in the same fashion.

### Additional Guidance & Training

To view instruction videos providing further information and demonstrations, click the 🖬 buttons in DST.

| Entering Dry Bulb:                                            | 70.0 °F                |                               |                                |                                         |
|---------------------------------------------------------------|------------------------|-------------------------------|--------------------------------|-----------------------------------------|
| Entering Loop Fluid:                                          | 70.0 °F                |                               |                                |                                         |
|                                                               |                        |                               |                                |                                         |
| ort To Excel View Ba                                          | se and Alternate Bid 👻 | -                             | -                              |                                         |
| ort To Excel View Ba                                          | se and Alternate Bid 🔹 | List Each(\$) /               | Unit Size                      | Fan Motor                               |
|                                                               |                        | List Each(\$) /<br>\$5,881.12 | Unit Size<br>9,000 BtuH No     |                                         |
| sages                                                         |                        |                               |                                | ECM Motor                               |
| sages<br>sin-supplied risers have                             |                        | \$5,881.12                    | 9,000 BtuH No                  | ECM Motor                               |
| sages<br>tin-supplied risers have<br>tin-supplied risers have |                        | \$5,881.12<br>\$5,495.99      | 9,000 BtuH No<br>9,000 BtuH No | ECM Motor<br>Standard (P<br>Standard (P |